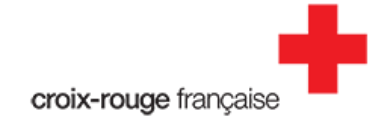

## **Fiche pratique "Créer et suivre le budget d'un projet"**

### **Boîte à outils - Porteur de projets Croix-Rouge Initiatives**

**Version : Janvier 2023**

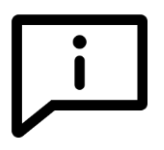

**Bon à savoir** : un budget qu'est-ce que c'est ? Il s'agit de l'ensemble de toutes les charges/dépenses (sorties d'argent) et les produits/recettes (entrées d'argent) liées au projet.

Le budget est une étape essentielle pour poser le cadre de votre projet ; cela vous permet de vous assurer, dès le départ, que le projet est réalisable.

Dans cette fiche pratique, nous allons voir :

- Comment réaliser un budget prévisionnel.
- Comment faire le suivi budgétaire d'un projet avec le budget réel.

## **1. Réaliser son budget prévisionnel**

**Budget prévisionnel** : il s'agit du budget qui renseigne **les dépenses et recettes prévues** pour la bonne réalisation du projet. Autrement dit, il s'agit d'une projection ou d'une prévision. Il est à réaliser avant le début du projet et sert à piloter la recherche des fonds nécessaires à la réalisation du projet.

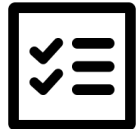

**Le bon réflexe** : Un budget doit toujours s'établir avec deux données importantes : l'argent qui va "sortir", les dépenses/charges, et l'argent qui va "entrer", les recettes/produits. Le montant des dépenses doit être égal au montant des recettes, on dit alors que le budget est à l'équilibre.

#### ● **Étape 1 : lister toutes les dépenses et les recettes liées au projet.**

Voici un exemple de postes de dépenses pour un projet de collecte de produits d'hygiène :

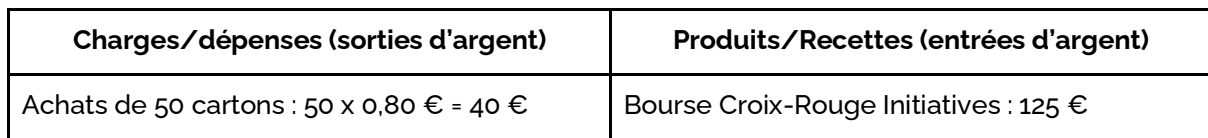

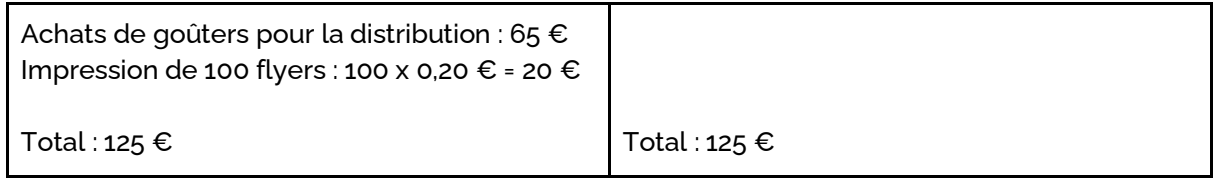

Dans l'exemple ci-dessus, on remarque que le montant total des dépenses est bien égal au total des recettes : **notre budget est à l'équilibre**. Veillez à toujours avoir un budget à l'équilibre lorsque vous présentez votre projet à vos potentiels financeurs.

Pour déterminer le montant de vos dépenses, n'hésitez pas à **solliciter plusieurs devis** auprès de différents prestataires. Cela vous permettra d'avoir une vision plus précise de votre budget prévisionnel, d'identifier les offres les plus qualitatives (rapport coût/qualité) et de justifier votre budget auprès des partenaires financiers.

#### ● **Étape 2 : classer les dépenses et les recettes dans le tableau de budget prévisionnel et s'assurer que le budget soit à l'équilibre.**

Chaque dépense et ressource est à répertorier par grand poste ou grande catégorie.

Pour les dépenses, les grandes catégories correspondent au type de dépense : s'agit-il d'achat de biens ou de frais de communication par exemple.

Pour les ressources, il s'agit de répartir celles-ci par type de partenaire financier (financement de la Croix-Rouge, de partenaires institutionnels ou encore de partenaires issus du secteur privé).

Ces données sont essentielles :

- elles vous donnent une vision fine de vos besoins ;
- elles vous seront demandées par vos partenaires financiers. En effet, certains financeurs ne financent que certaines catégories de dépenses.

# **2.Réaliser le suivi budgétaire du projet**

**Budget réel** : il s'agit du budget qui renseigne les dépenses et recettes réelles, c'est-à-dire les dépenses qui ont bien été réalisées et les ressources acquises. Le budget réel est à mettre à jour au fur et à mesure de la réalisation du projet. Il permet de calculer les écarts avec le budget prévisionnel et constitue un outil de pilotage essentiel du projet.

Une fois le budget prévisionnel validé, le projet peut démarrer. Il est indispensable d'assurer le suivi budgétaire du projet. Pour cela il est important de :

- **conserver tous les devis et toutes les factures relatives au projet**, dans leur format original et en version scannée (pour les versions scannées, pensez à bien nommer les documents pour les retrouver facilement si besoin) ;
- **mettre à jour le budget réel du projet au fil de l'eau,** à chaque nouvelle dépense effectuée et à chaque nouvelle recette. Vous trouverez un exemple de budget réel à mettre jour dans la boîte à outils.

Votre projet est porté financièrement par une structure bénévole ou un établissement de la Croix-Rouge française ? Les procédures de réalisation des dépenses sont celles de la Croix-Rouge. N'hésitez pas à vous rapprocher de vos interlocuteurs en interne pour toute question sur la mise en paiement.

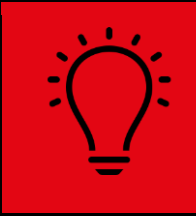

**L'astuce Croix-Rouge Initiatives** : un modèle de budget prévisionnel et de budget réel sont à votre disposition dans la boîte à outils.

### Vous avez une question ?

N'hésitez pas à contacter l'équipe Croix-Rouge Initiatives à [initiatives@croix-rouge.fr](mailto:initiatives@croix-rouge.fr)